## Virtualization **Basics**

*Lauren Maietti* CP development z/VM Development Lab Endicott, NY

—

Acknowledgement: Jacob Gagnon

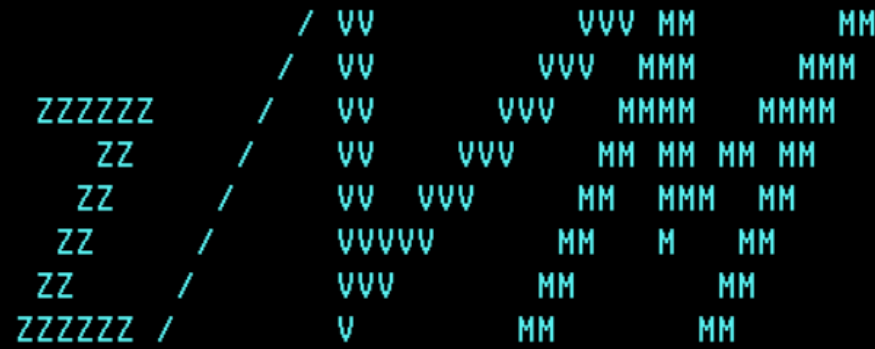

built on IBM Virtualization Technology

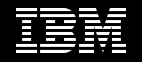

## Agenda:

Virtualization (As told from the view of z/VM)

- The who, what, where, when, why and how of z/VM
- Frame of referenc e
- Virtualization (As told from the view of LPAR)
- Introduction to Logical Partitions Virtualization (As told from the view of a VM)
- Introduction to Virtual Machines
- What is a virtual machine? Virtualization (As told by the view of a side character)
- Introduction to basic concepts
- Processor, Memory, I/O, etc... Overcommitment of resources Choose your adventure
- How do you build z/VM?
- Dynamic resource management Conflict and Resolution
- What happens when things go wrong?

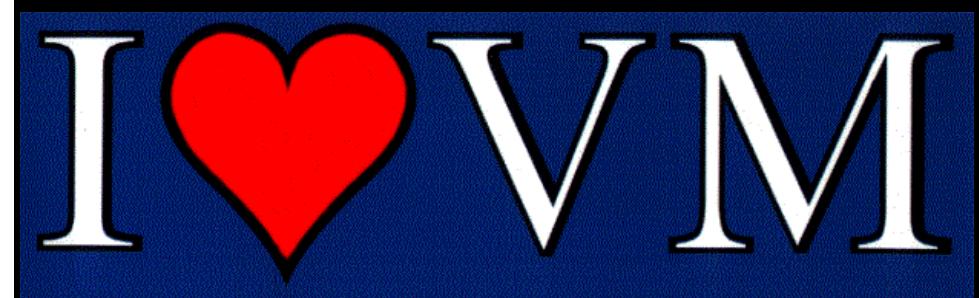

#### Visit IBM's VM Home Page at http://www.vm.ibm.com

## **IBM Z No**

**Intel, System p** 

**Disk** Storage

**Computer** Host System

**Socket** 

**CPU** GPU

Processor **Core** HT Core

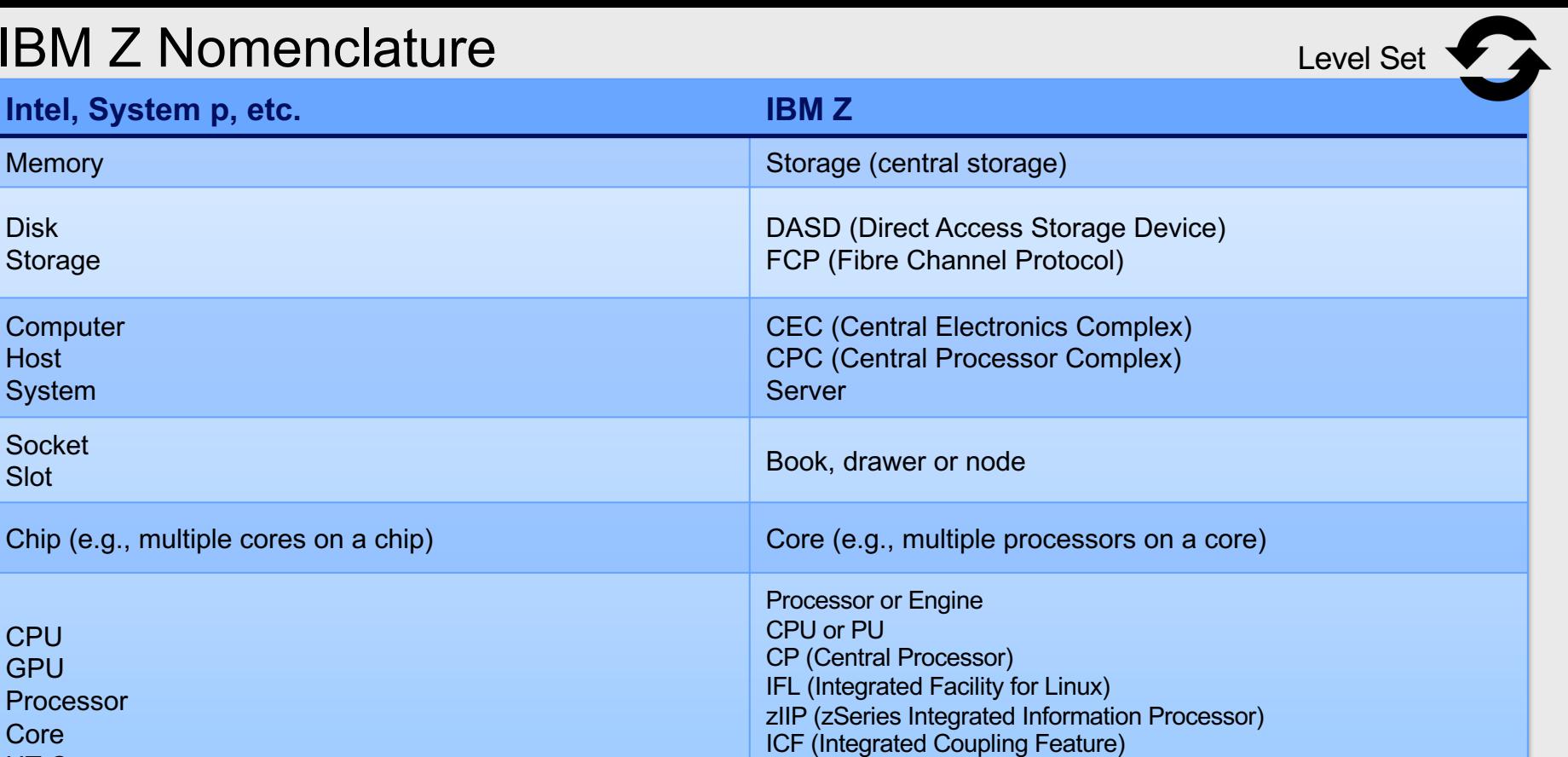

SAP (System Assist Processor)

# **z /VM's Back (***end***) Story**

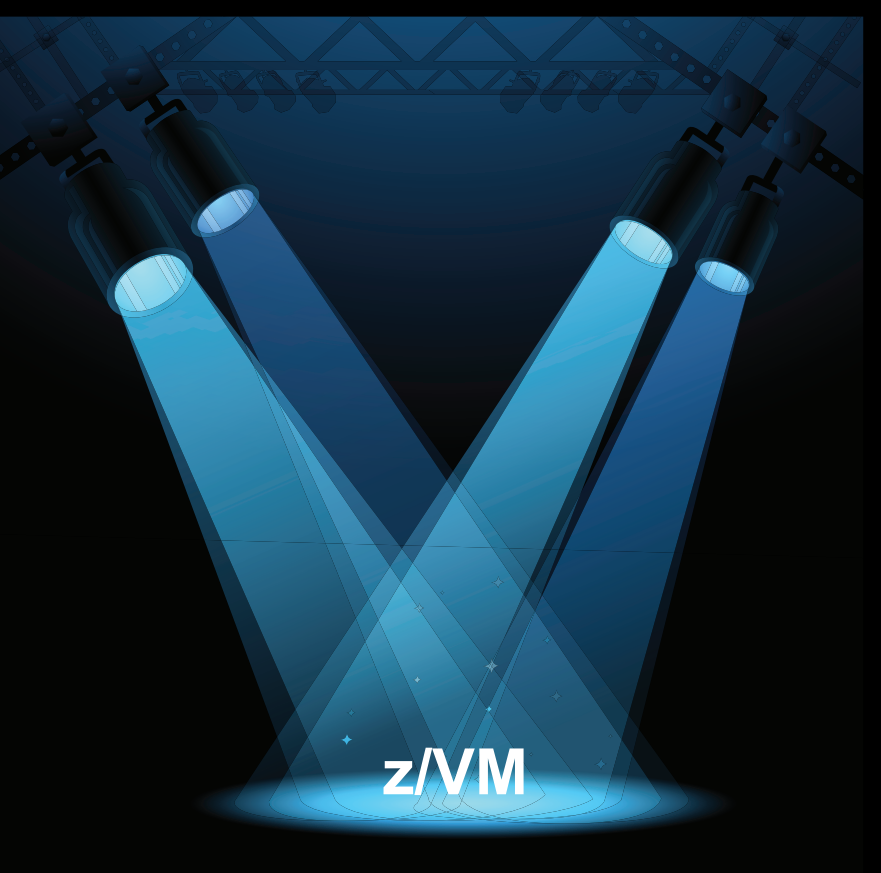

## Who?

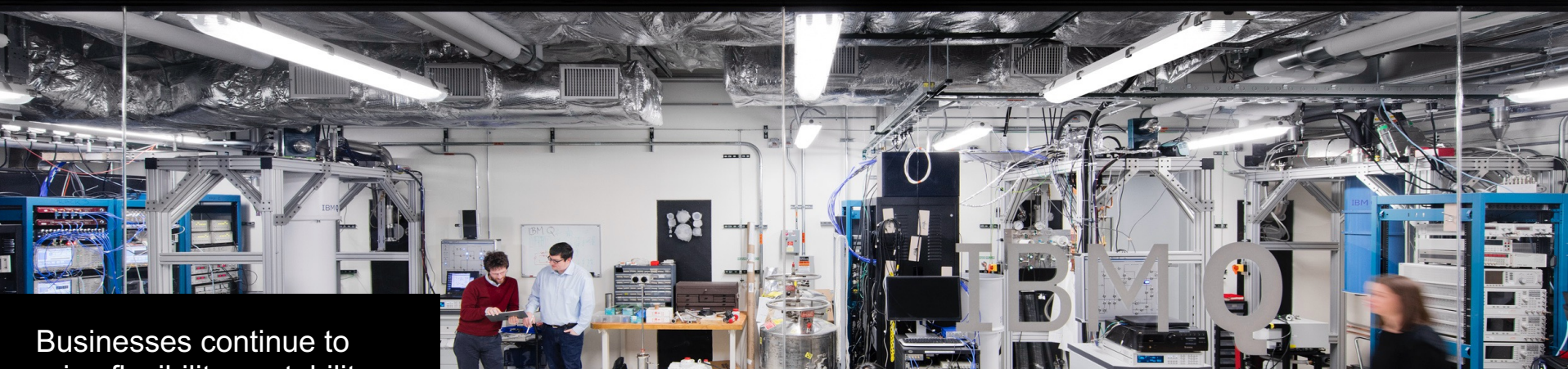

prize flexibility, portability and openness as they develop new applications and delve into piles of data.

The future is bright for virtualization.

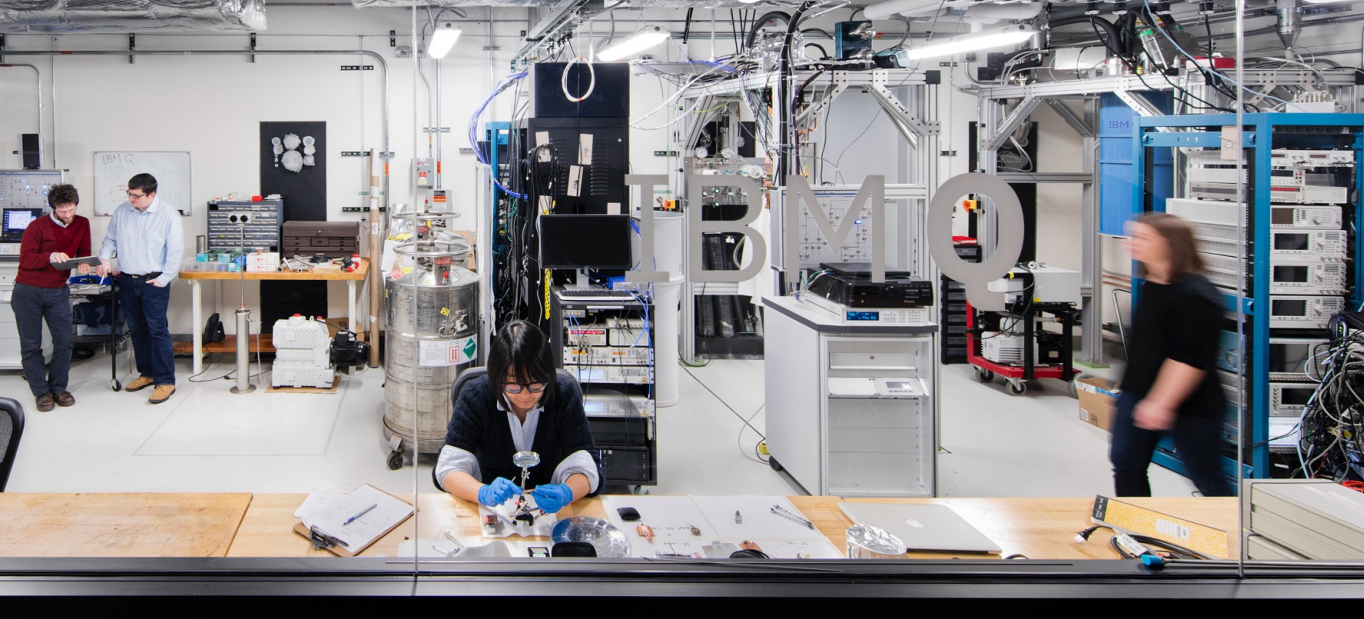

## The "Whats" of Virtualization

- What is virtualization?
- What are we virtualizing?
	- z/Architecture
	- Every computer system has an **architecture**
		- It's the specs for how to build software on the system
		- Defined in z/Architecture Principles of Operation
		- z/VM must both **follow** and **implement** z/Architecture

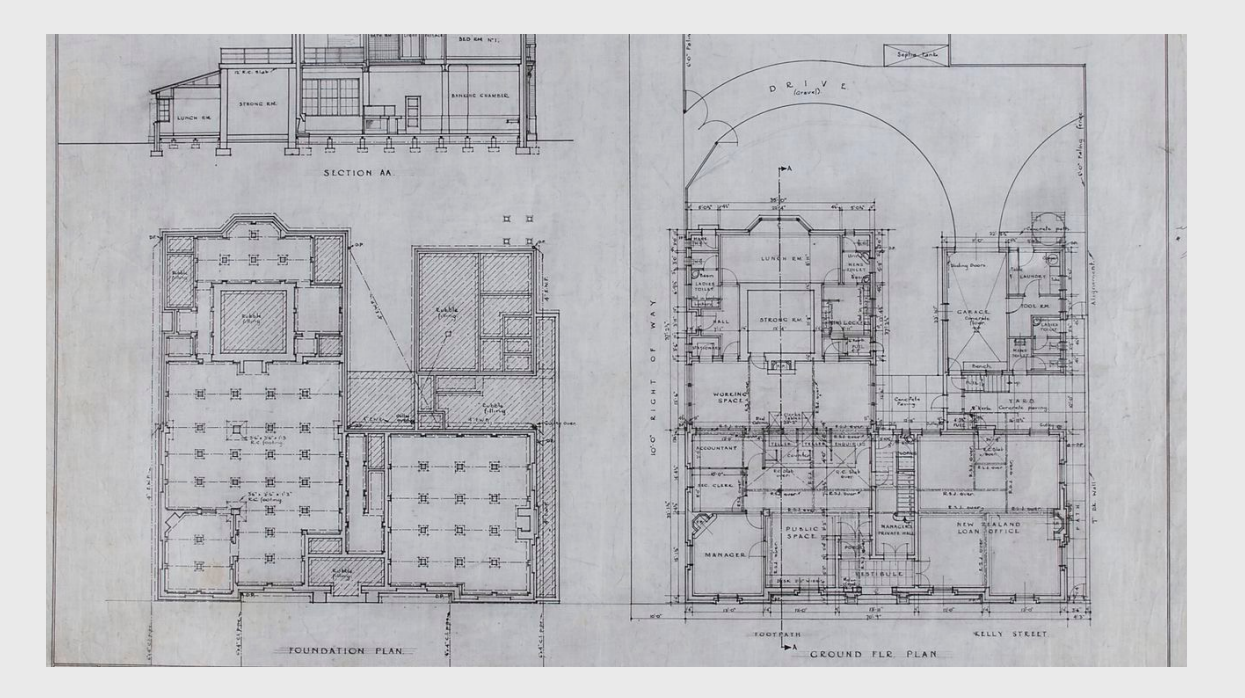

### Are we there yet?

1964

1972

1984

2001

2013

CP-40 development begun, this will be the predecessor of today's z/VM.

the first in the VM product line from IBM.

In 1972, VM/370 is launched, In 1984, Amdahl introduces MDF (multiple domain feature) to partition the real device into several separate machines. IBM releases LPAR technology in 1988

VMware ESX Server is launched, marking the start of a new wave of virtualization. z/VM, the latest version of the VM operating system, debuted in 2000.

The first release of Docker, a containerization technology, released to open source.

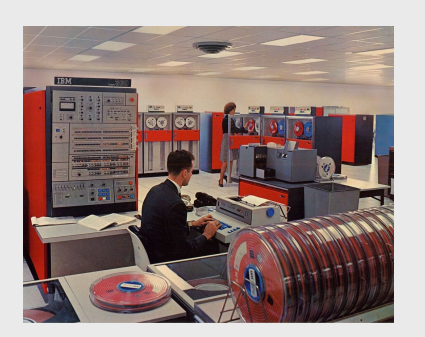

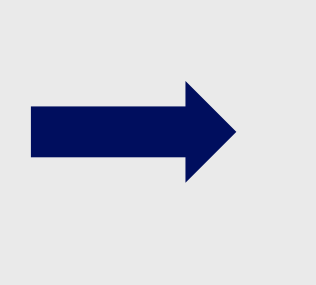

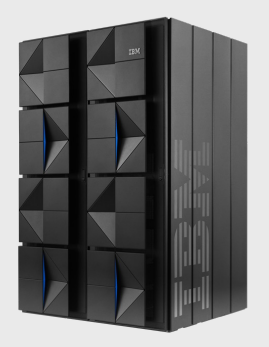

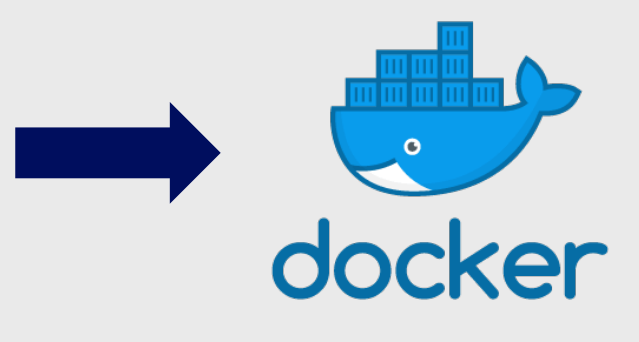

## Where?

- Cambridge Massachusetts at the IBM Systems Research and Development Center
	- CP-40 and the I BM System/360
- Now, z/VM (CP and CMS) are developed all over the world.
- Endicott has been the focal point of z/VM development, testing, and packaging.

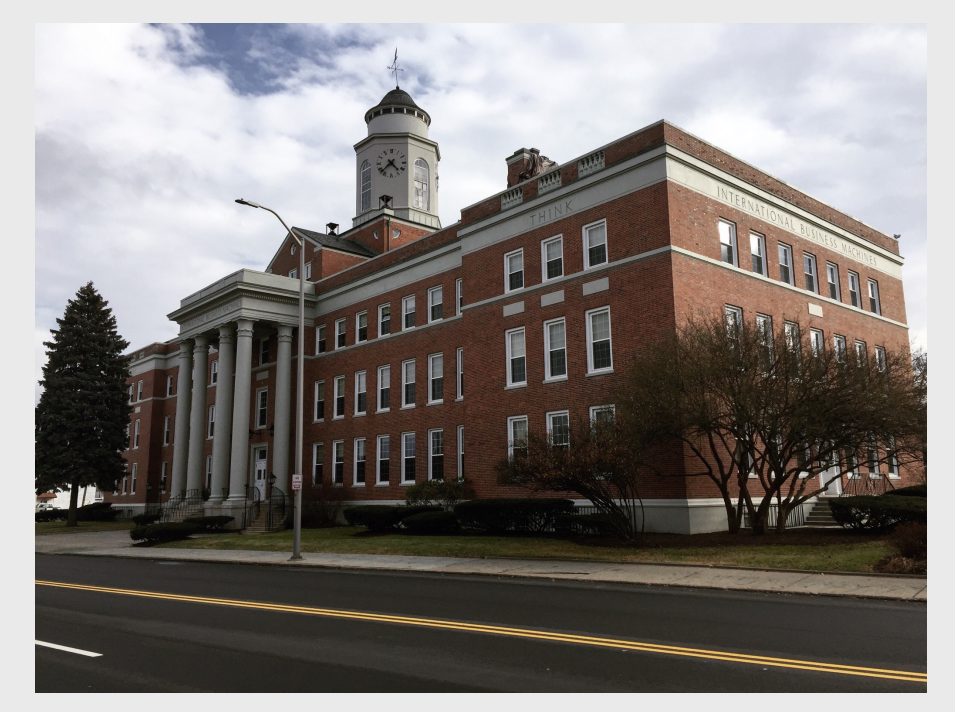

## Why Virtualize?

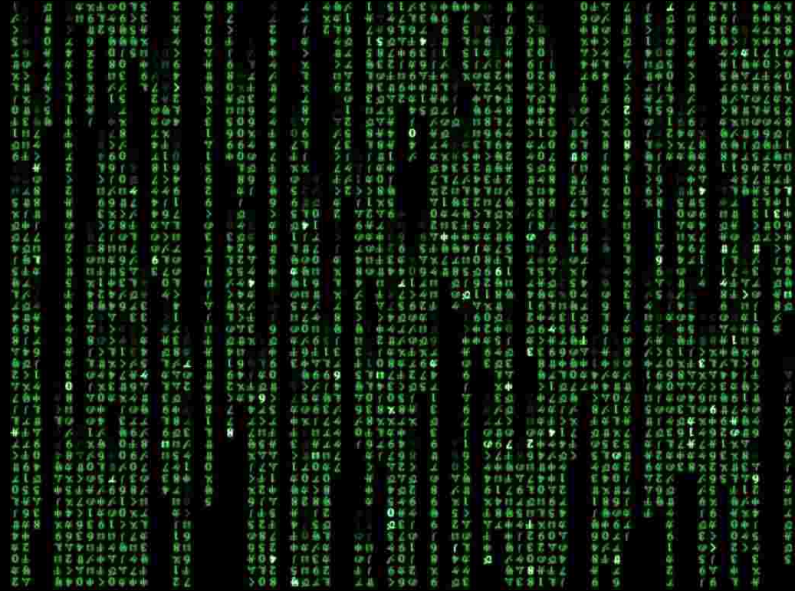

**Virtualization** is the creation of substitutes for real resources.

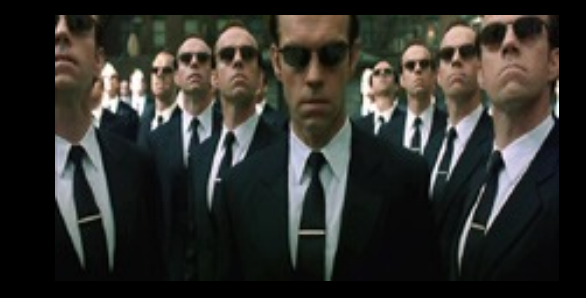

Benefits:

- **Consolidation** of physical resources reduces hardware cost
- **Optimization** of workloads that run near each other
- IT **flexibility** and responsiveness make changes without a hardware outage!

## Why z/VM?

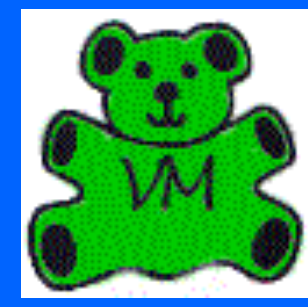

z/VM has an awesome **community.**

World-class c**lustering** and **mobility**, allowing virtual machines to move to new hardware without an outage.

**Scale** – not just large machines, but fully utilized large machines

Resource **management** facilities for large and diverse workloads.

IBM has the **entire IBM Z stack**, with special assists that bring the hardware and software closer together.

## How does virtualization tie into IBM Z?

z/VM allows the **sharing** of the mainframe's physical resources such as

- Disk
- Memory
- Network adapters
- CPUs

These resources are managed by a **hypervisor**.

Virtualization enables four fundamental capabilities:

- resource sharing
- resource aggregation
- emulation of function
- insulation

## Real, Logical, & Virtual

**It's important that everyone understands which view YOU are talking about!**

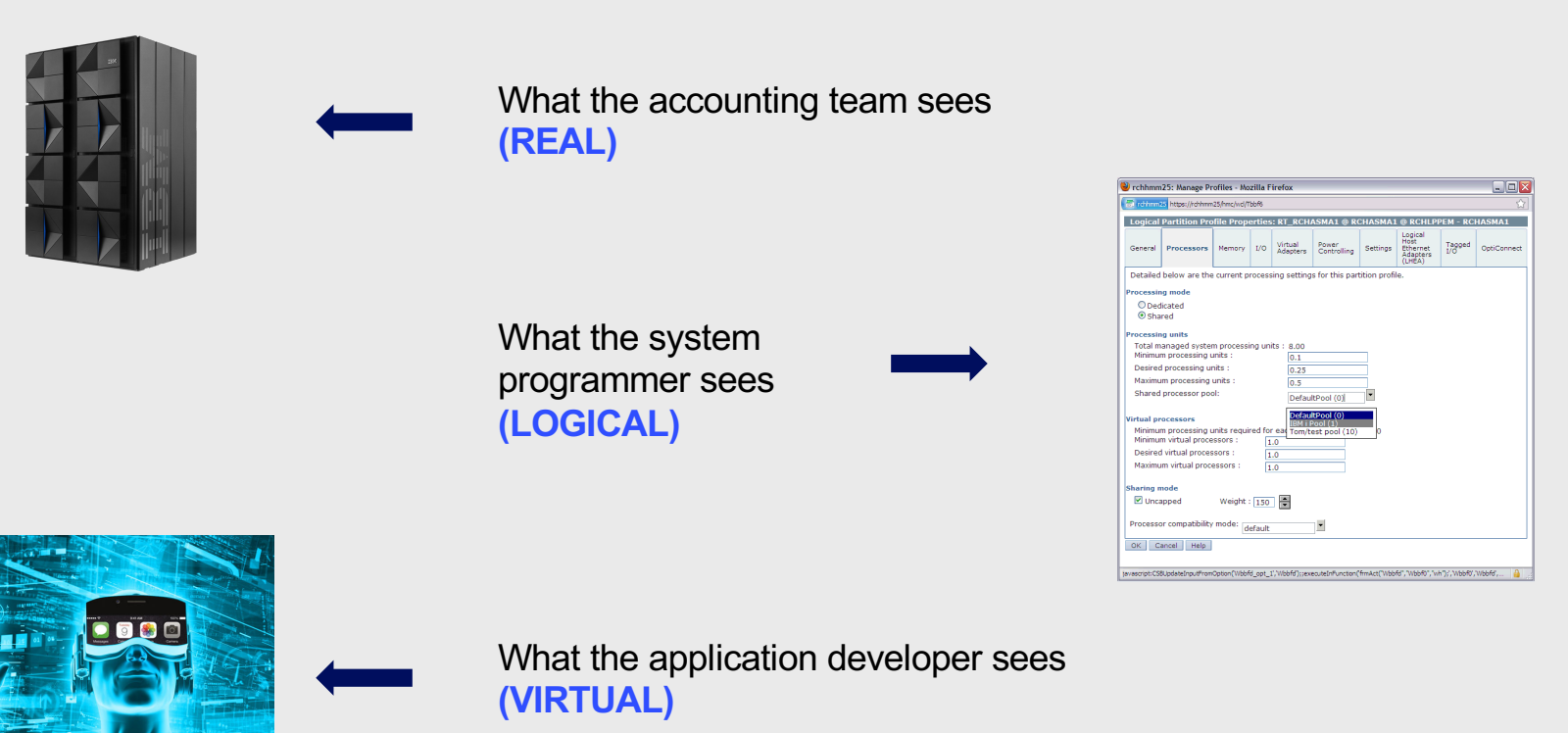

# **z/VM: A Logical Perspective**

## Visualization of Virtualization on IBM Z

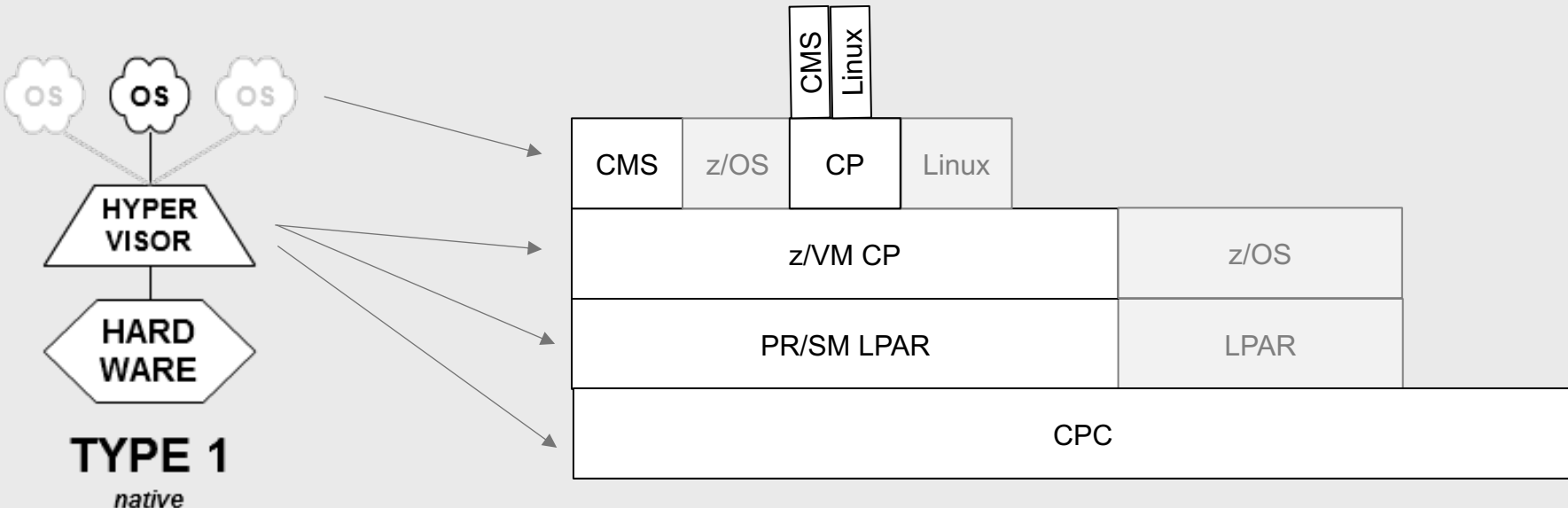

(bare metal)

# **z/VM: A Tale from Many Virtual Machines** 15

## What is a virtual machine?

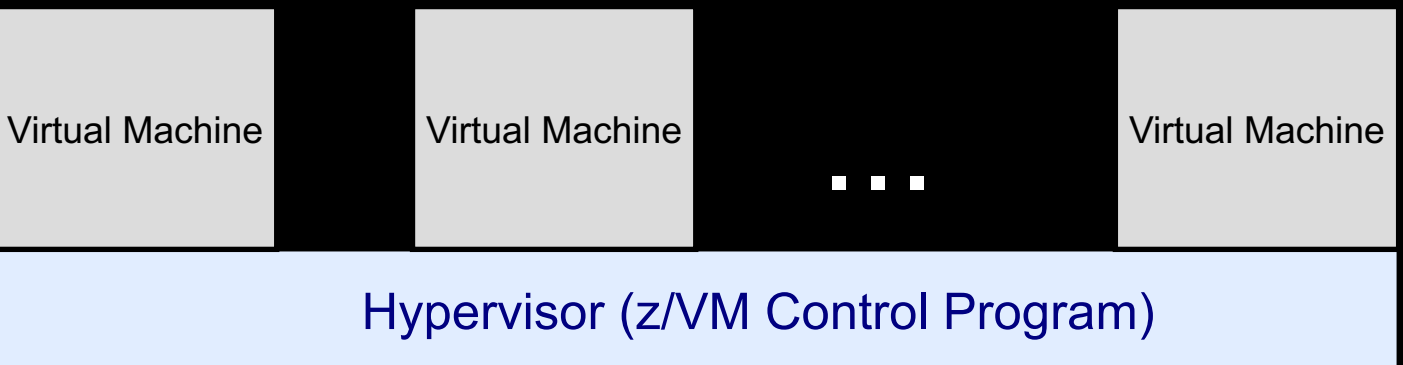

A faithful replication of the IBM z/Architecture and resources

Emulation of resources to fit specific needs

A virtual mainframe, with customizable a virtual configuration

Something just like the underlying OS, or nothing like it!

## Just like the real thing

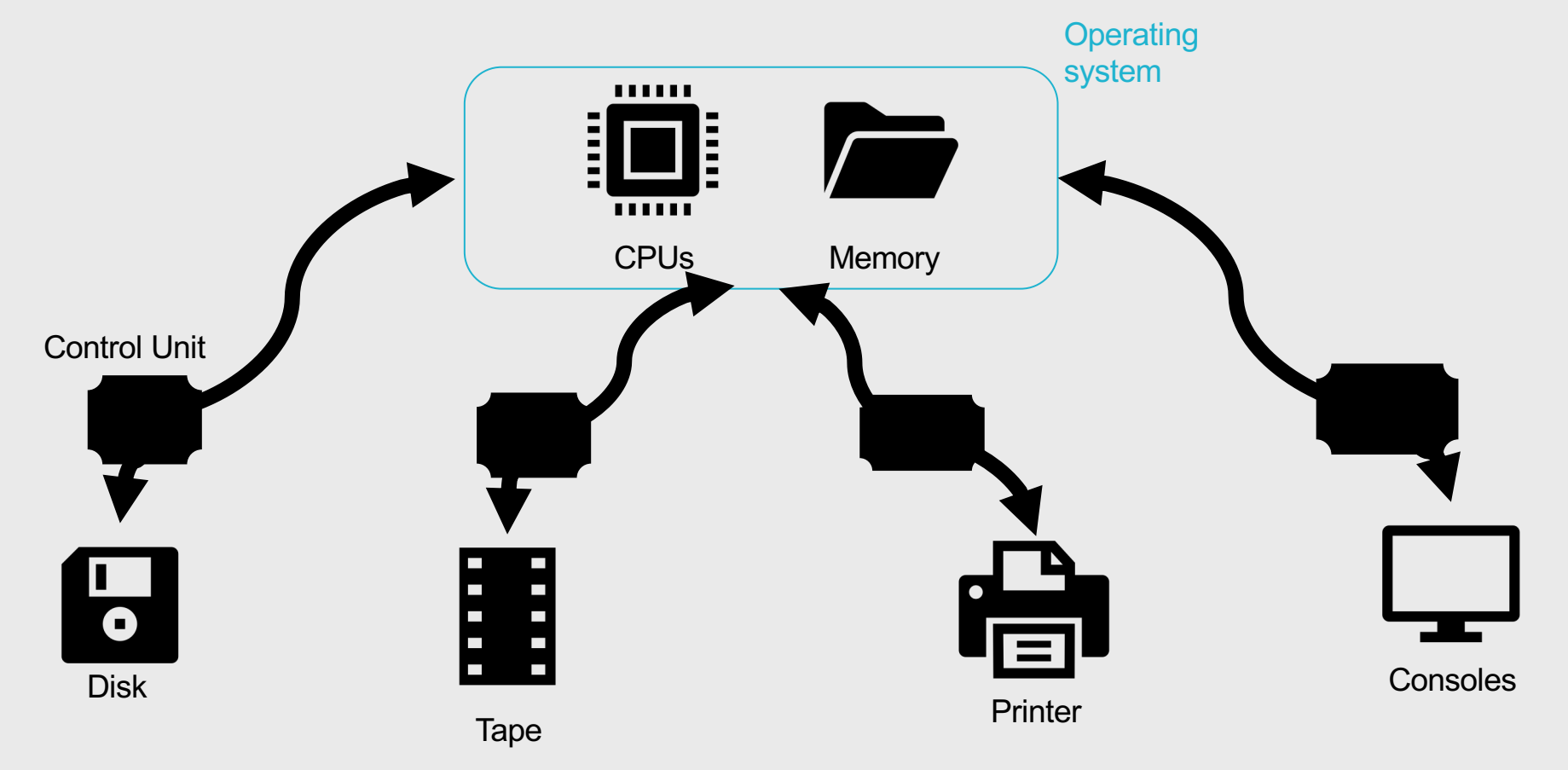

### Just lots of them!

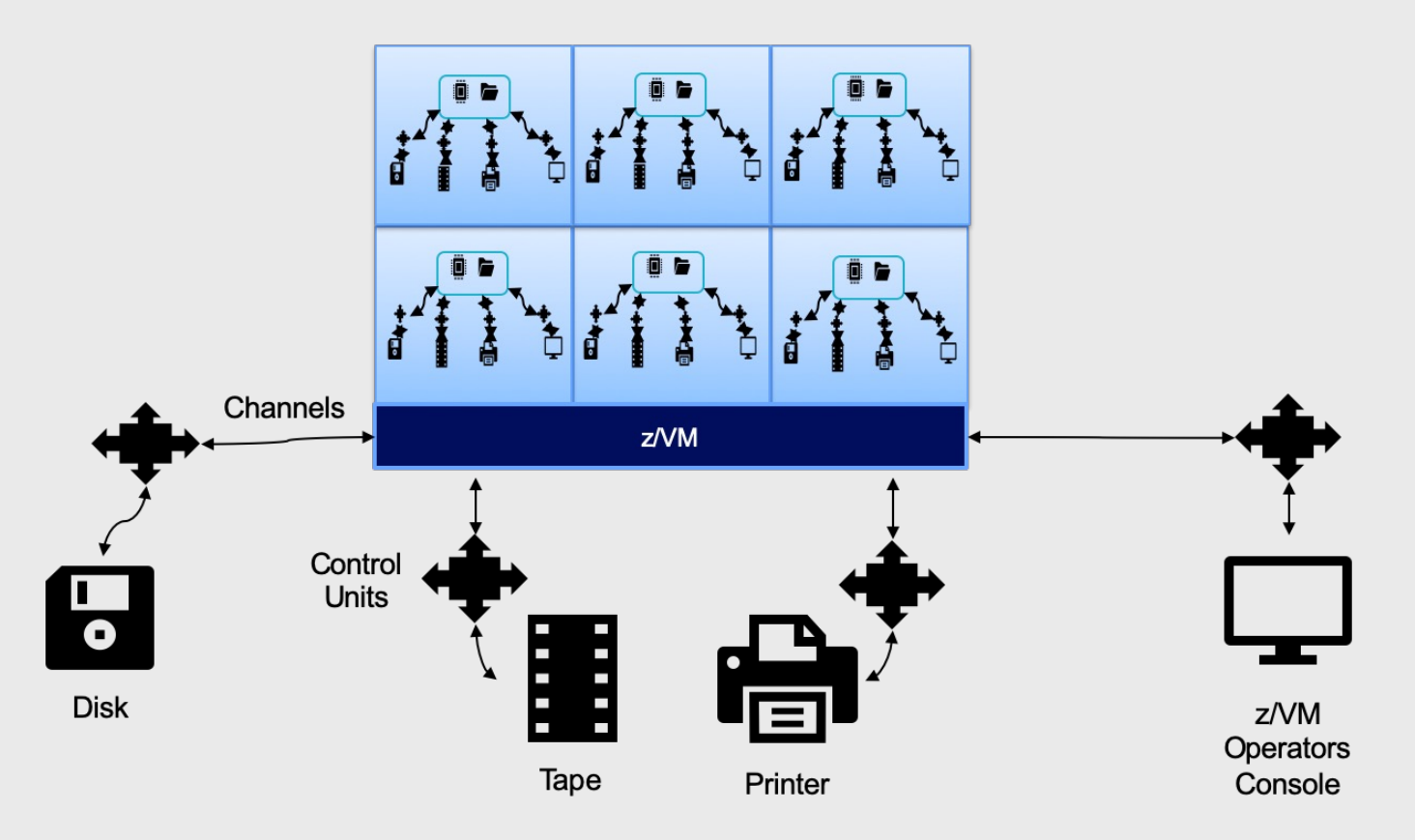

# **Adding to the story: Side Character Testimonials** 19

## Provisioning at its Finest (z16)

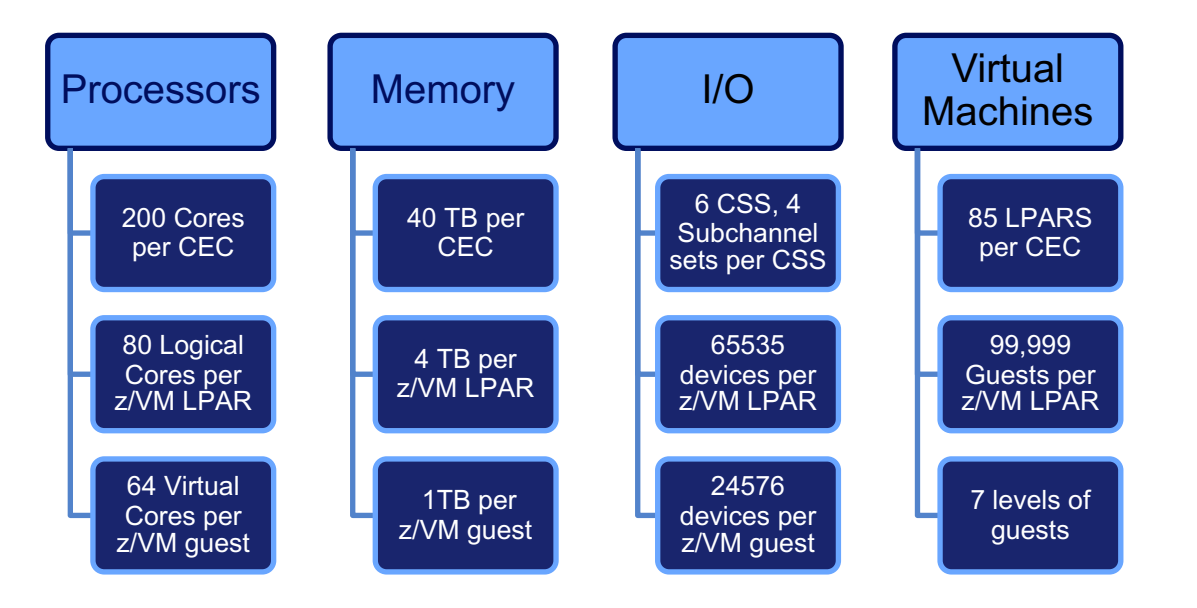

## Intro to Processors and z/VM

Running CPUs 90% busy doesn't scare us. We want you to get what you pay for!

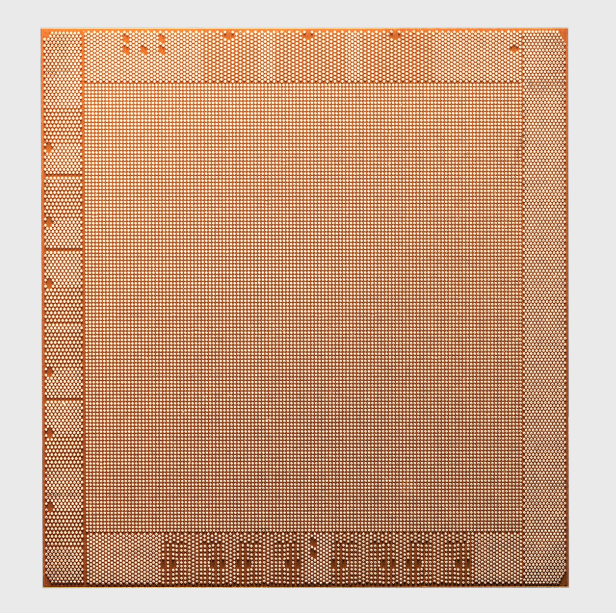

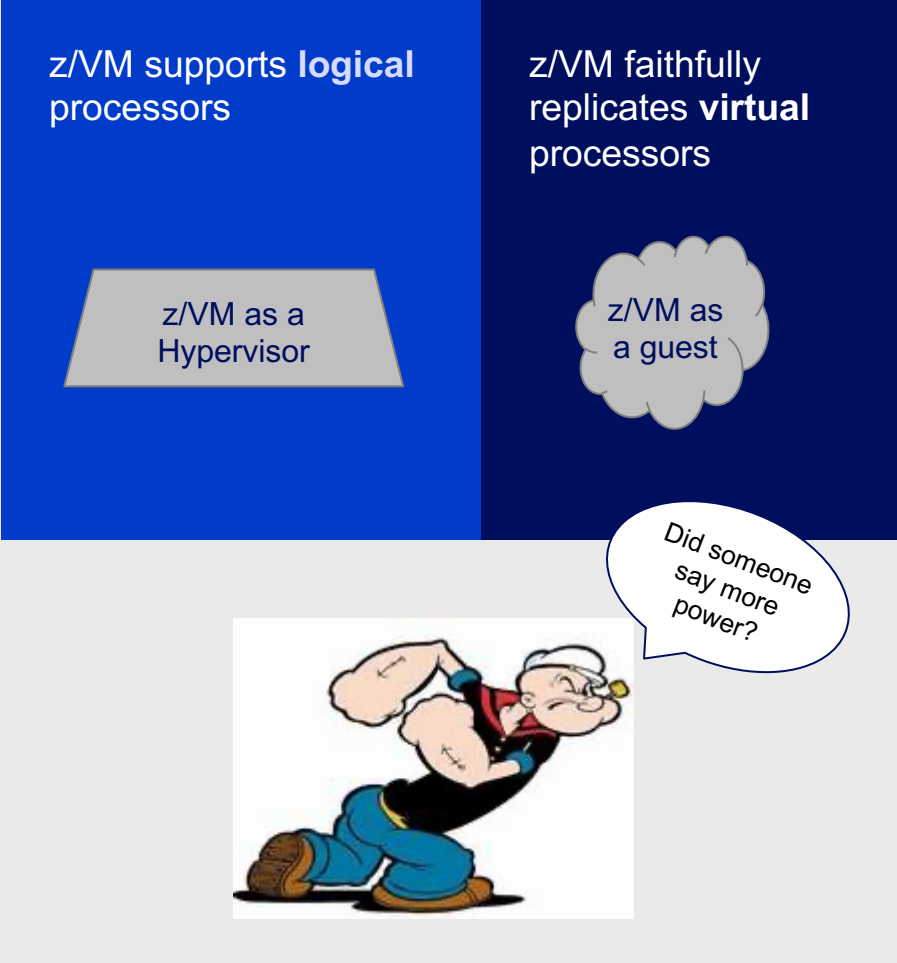

## Intro to Memory and z/VM

Fully utilizing your memory is not a bad thing - z/VM expects to have to move some memory to paging media.

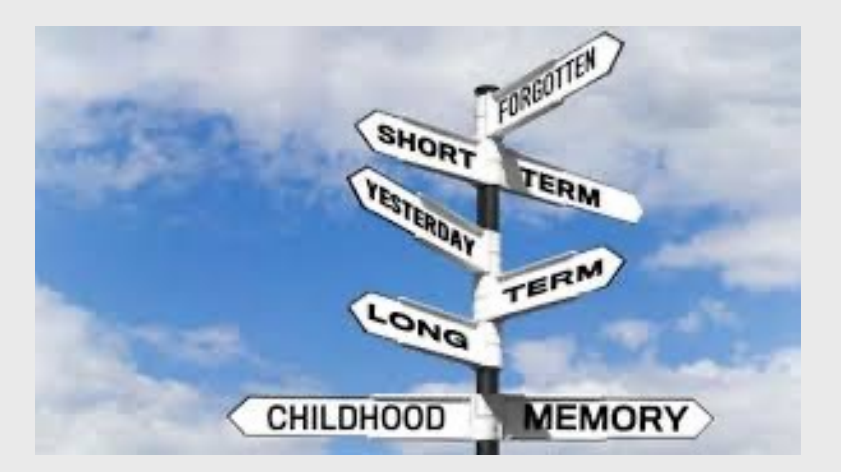

#### Flexibility to grow or shrink your memory

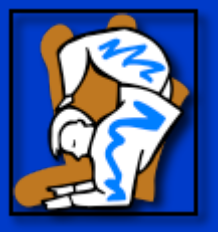

#### Strength to handle many VMs

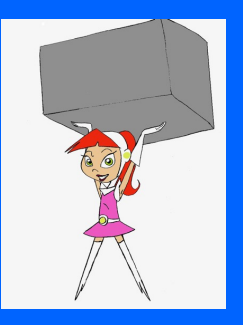

## Intro to I/O and z/VM

z/VM can accommodate an extremely large variety of I/O devices, allowing for incredible flexibility

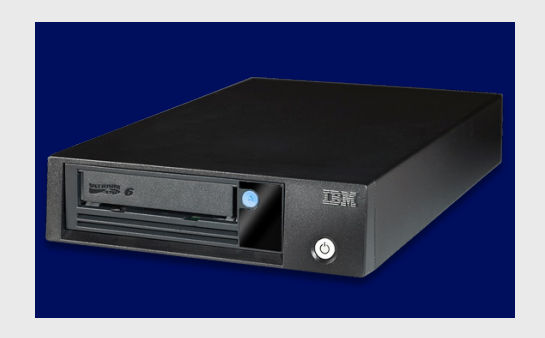

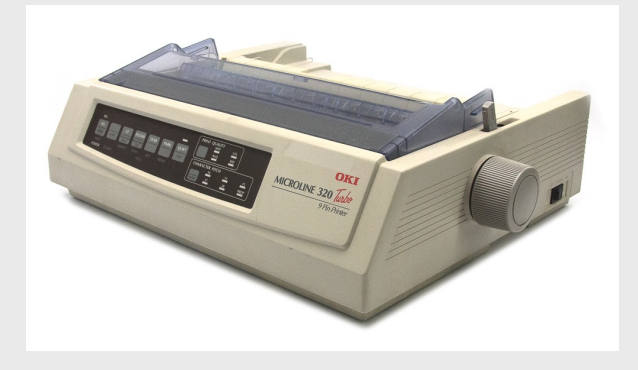

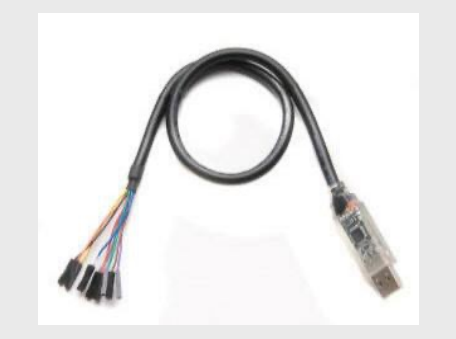

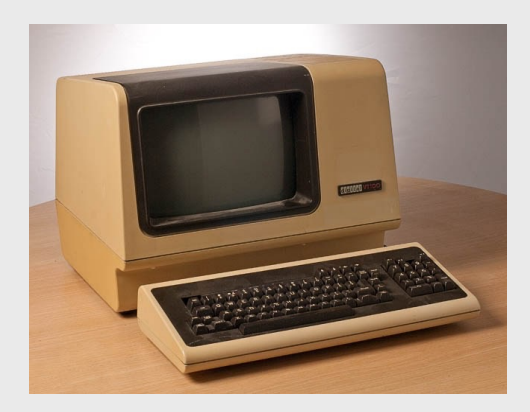

## Device Management Concepts

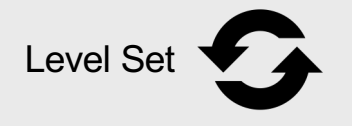

How can I get from my house to the mall?

- Dedicated or attached
	- My parents give me my own car to go to the mall
- Virtualized
	- I have to share the car keys with my whole family, so I can go to the mall sometimes
- **Simulated** 
	- I shop online so I don't have to go anywhere physically
- **Emulated** 
	- I take the bus to the mall

## Device Management Concepts

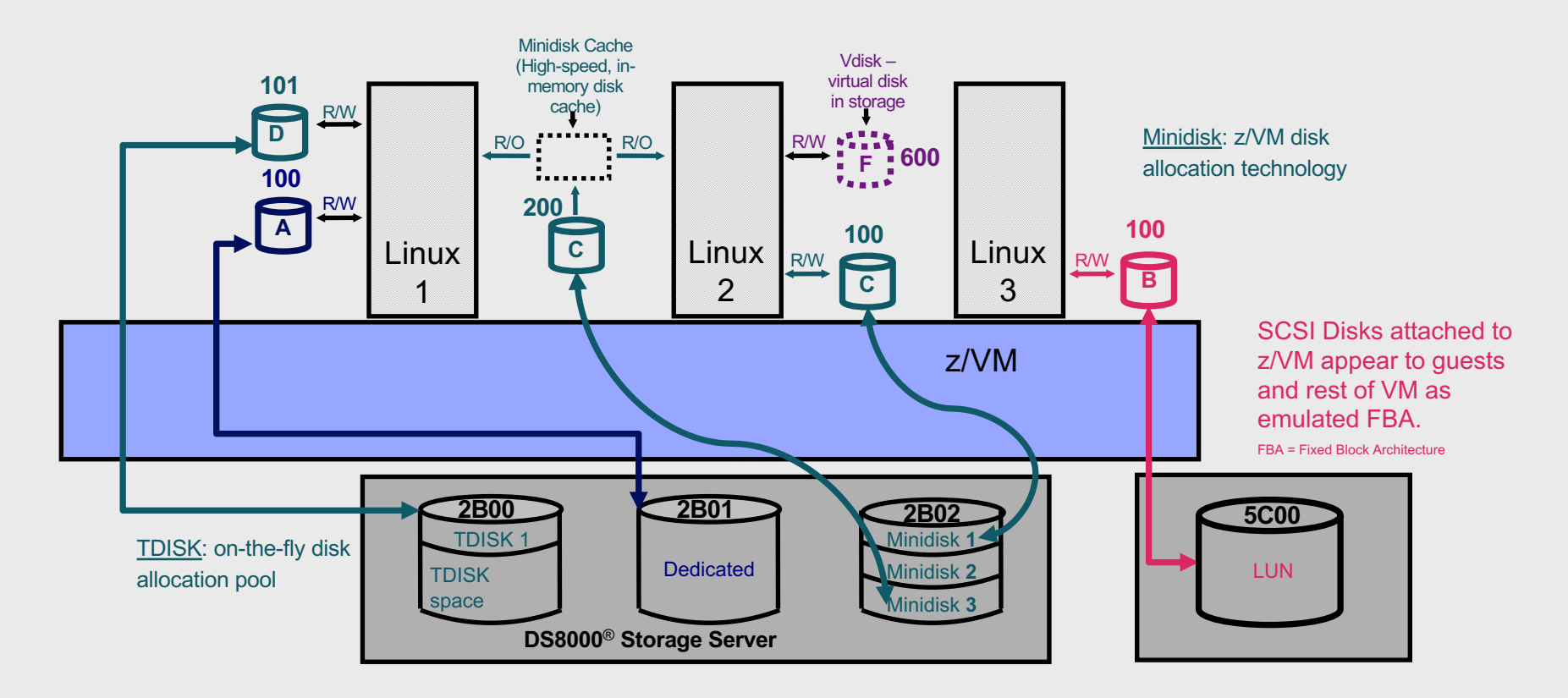

## FICON vs FCP vs PCIe

What's right for

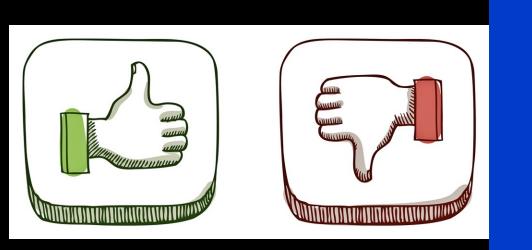

you?<br>
Fiber Connection (FICON)

- Fiber-optic channel technology
- Well established on IBM Z
- Command driven

#### Fiber Channel Protocol (FCP)

- Small Computer System Interface (SCSI) protocol
- Utilizes Fiber channel connection

Peripheral Component Interconnect Express (PCIe)

- PCI standard used to connect highspeed devices
- New kid on the block

## Intro to Networking and z/VM

Users have many options for networking connections on z/VM

Virtualizing network infrastructure saves complexity and time

From this

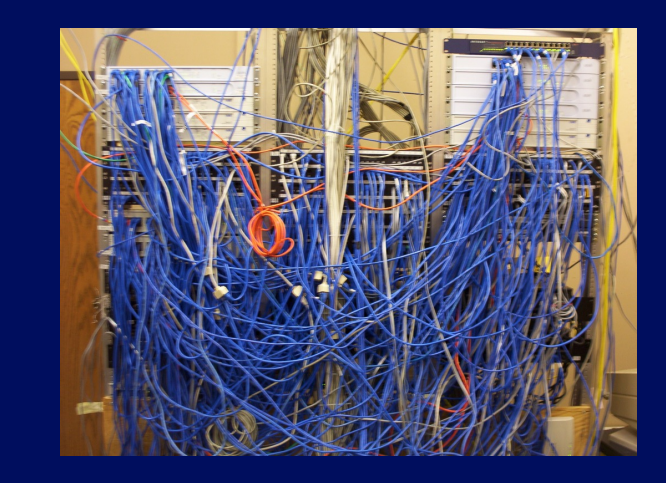

To virtual!

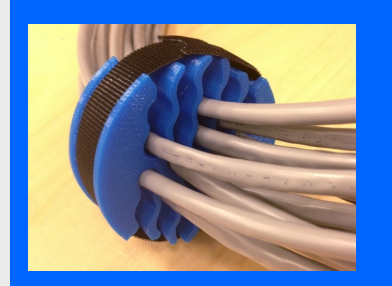

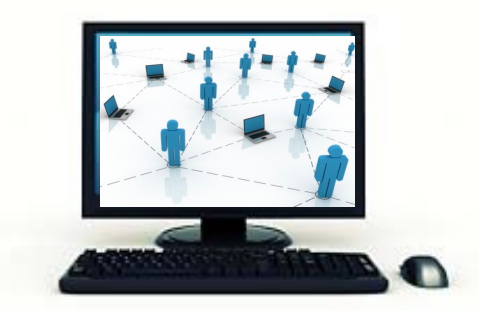

## Intro to SPOOL in z/VM

- z/VM simulates unit-record devices for virtual machines
	- Simulated reader, punch, printer, console for every virtual machine
- Simulated UR devices are still widely used on z/VM; upcycled to
	- Exchange application data
	- Share data files among multiple virtual machines
	- Collect console output
	- Store data collected by various system functions
- "Intermediary" between information in memory and information that you might devote long term storage to

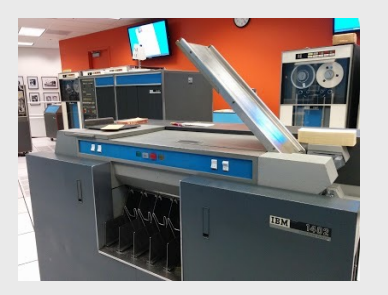

*Card Reader*

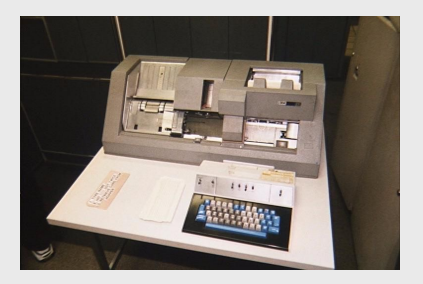

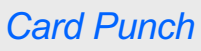

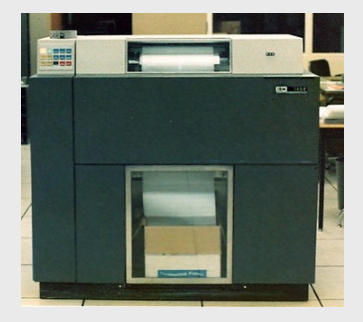

*Printer*

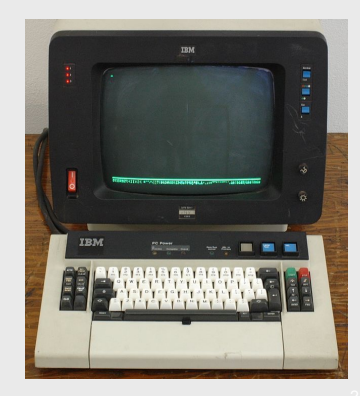

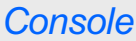

### Intro to Security and z/VM

Crypto accelerators offload the hard math of cryptography, making security faster and easier.

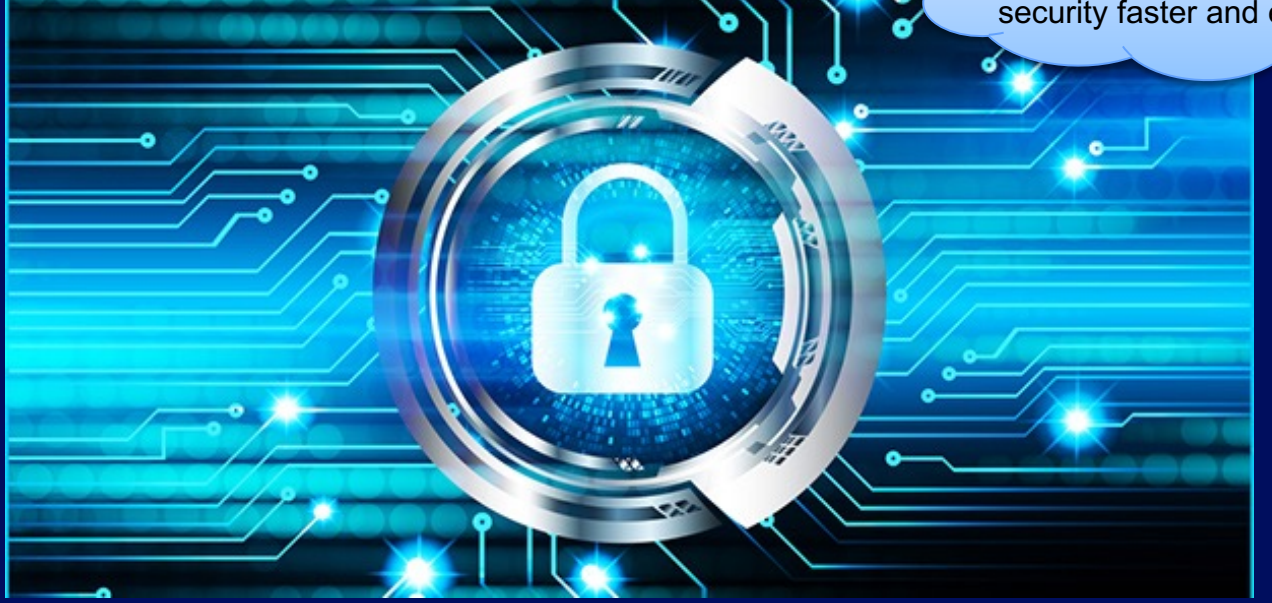

## **Overcommitment**

## **Doing more with less**

## Provisioning at its Finest (z16)

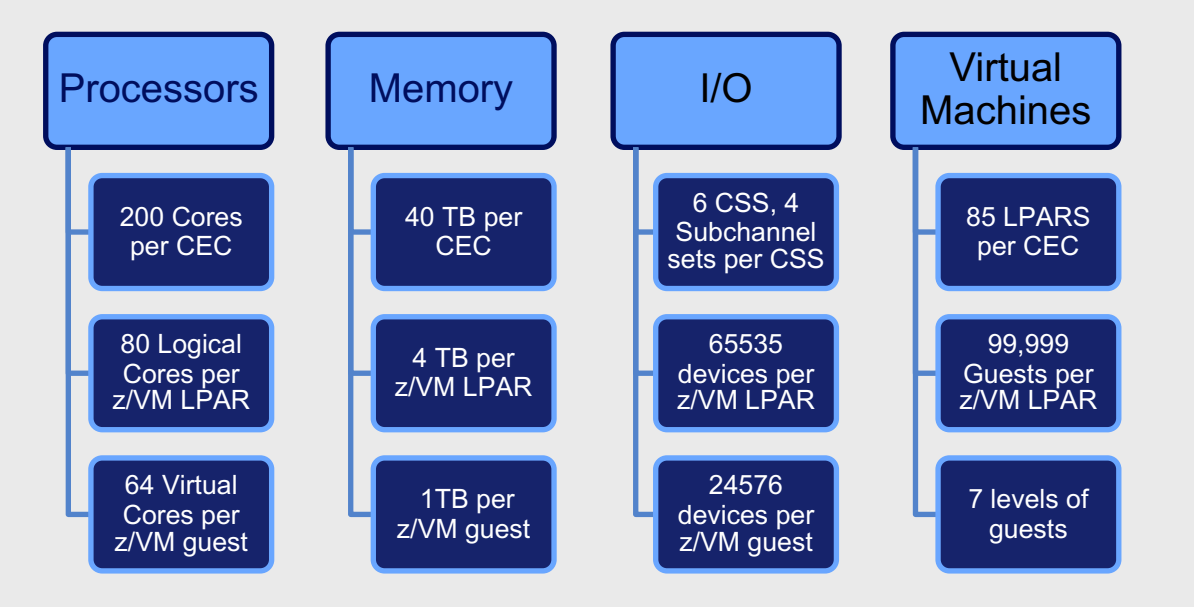

## Resource Overcommitment

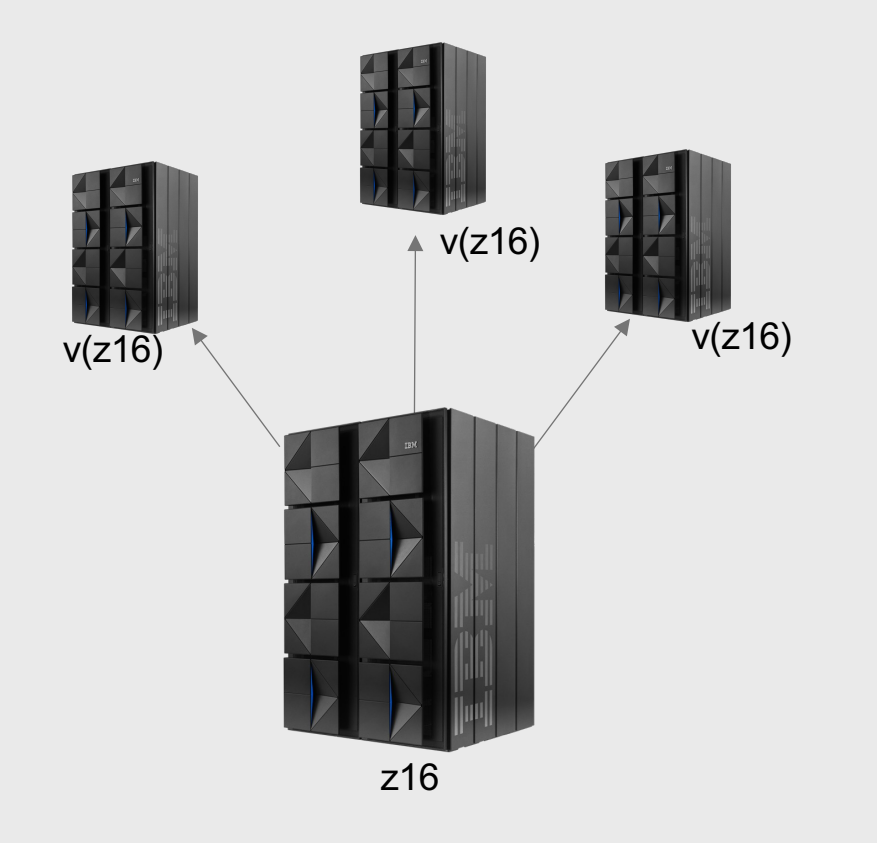

#### What is it?

- When the virtual resources defined to an OS (Or multiple OS's) exceed the physical resources of the machine
- **Fundamental** to the idea of virtualization
- Possible because a virtual resource will not need 100% of the physical resource 100% of the time
- What things can be overcommitted? CPU, Memory, I/O, Networking, Crypto

## Overcommitting CPU

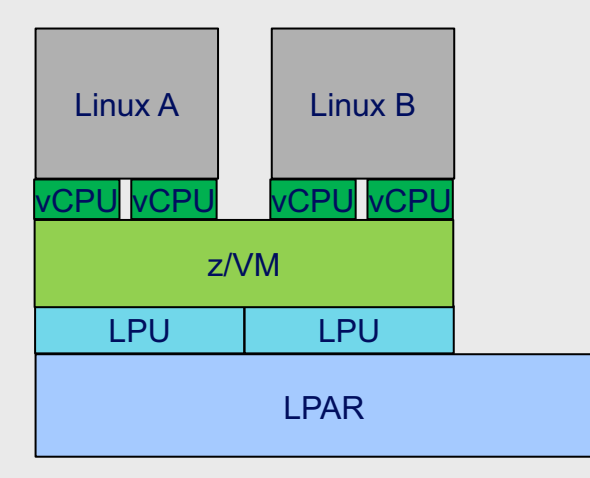

#### How's it work?

- When vCPUs need to run they must be **dispatched** onto the logical processor
- Hypervisor must manage vCPU access to the LPU

## Determining "Who's on first?!"

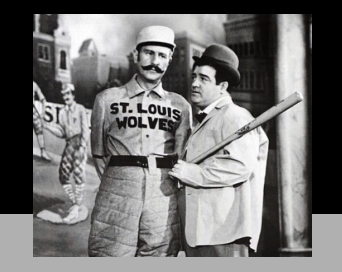

#### **Gather Partition Information:**

- **Processor Topology**
- **LPAR** weights
- **Processor Utilization**

#### **Gather Hypervisor Information:**

- Share Settings
	- Absolute/Relative
	- Hard/Soft
- Resource Pool Information
- Processor Affinity

**Schedule vCPU based on relative priority:**

• Use partition and **Hypervisor** information to choose the best logical processor to run on.

**Dispatch vCPU onto Logical Processor:**

- Run CPU under **SIE**
	- Let vCPU run for AT LEAST a **Minor Time Slice.**
- Compete with other vCPUs for unused or **until Elapsed Time Slice.**

## Overcommitting Memory

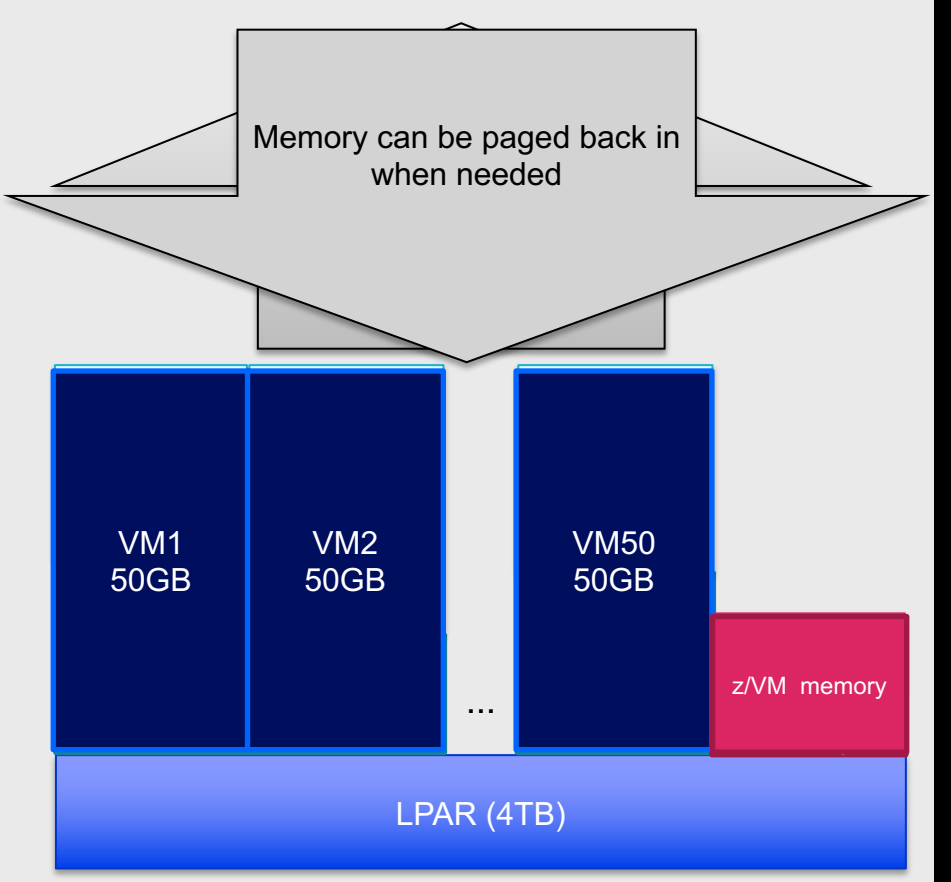

### How's it work?

• We can only keep so much in memory

•The 4TB must have z/VM's own structures and memory as well as guest memory

• So we choose some memory to page out to disk

## Overcommitting network with a VSWITCH

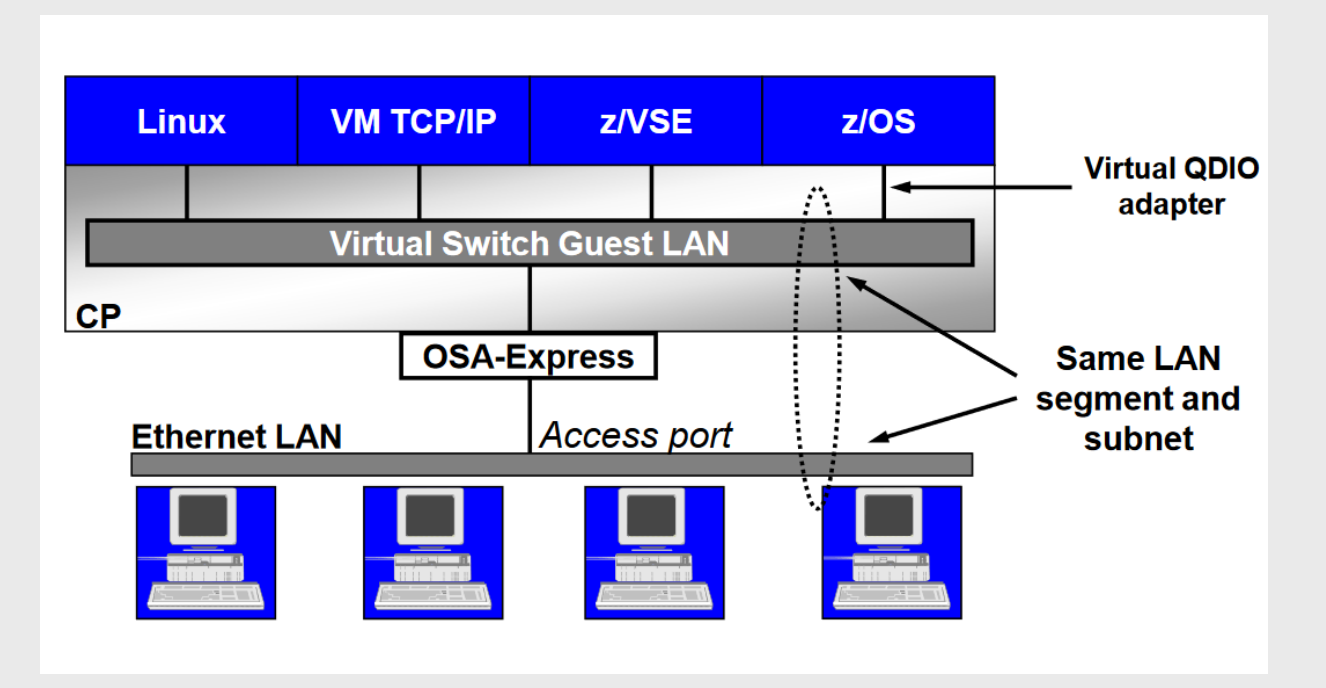

## **Choose your adventure: Configuring the layers**

## What do you need?

- LPAR definition HMC/SE, what PR/SM controls
- IOCDS I/O definition or use DPM to give you both IOCDS & PR/SM
- z/VM:
	- System Config What's defined to the z/VM system
	- User Directory What's defined to the z/VM users

## System Config: What makes up my system?

What is defined in the system configuration file?

- Operator Consoles statement to find a console
- vSWITCH statements to define our virtual network
- CP\_Owned statements to define the residence volume
- And so much more!!!

```
/**********************************************/
/* Set up Console */
   /**********************************************/
```
operator\_consoles 01F 009 3E0 500

```
/**********************************************/
  Set up VSWITCHES
/**********************************************/
```
DEFINE VSWITCH VSWITCH1 RDEV 7080 CONNECT CONTR DTCVSW1 ETH MODIFY VSWITCH VSWITCH1 GRANT TCPIP MODIFY VSWITCH VSWITCH1 GRANT LINUX01 DEFINE VSWITCH VSWITCH2 RDEV 6240 CONNECT CONTR DTCVSW1 ETH

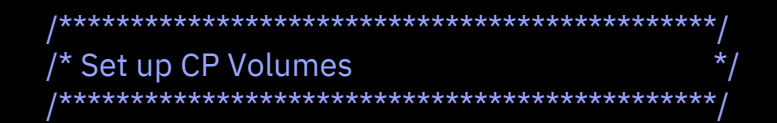

CP\_owned slot 001 2ND600 CP\_owned slot 002 2ND601 CP\_owned slot 003 2ND603 CP\_owned slot 004 2ND604

## User Directory: What Does a Virtual Machine Definition Look Like?

### What is defined in a directory entry?

- Login credentials
- Authorizations
	- Access to system resources
	- Command privileges
- Virtual machine characteristics
- Tools to help you
- DIRECTXA creates and compiles your user directory
- Directory manager Does this work for you!

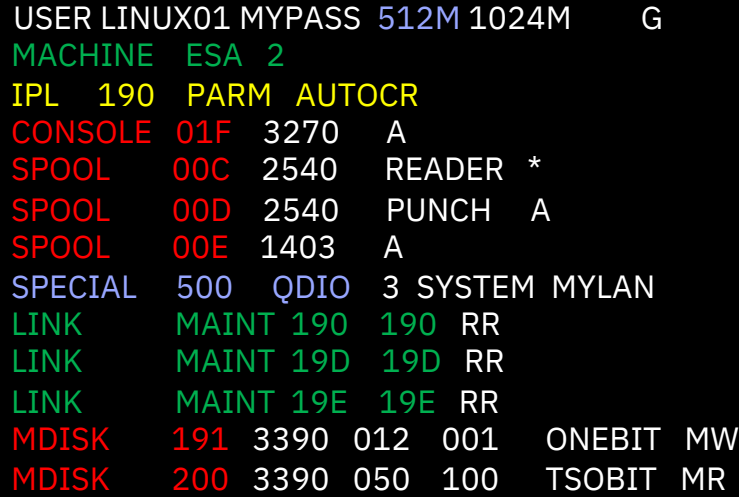

## **Choose a** *Different* **Adventure: Dynamic Resource Management**

## Dynamic **Processor** Management

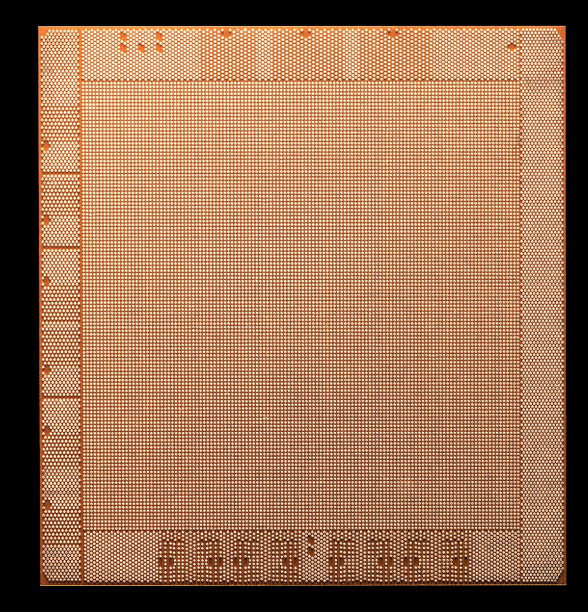

#### **VARY PROC/CORE DYNAMIC SMT**

SMT Enabled – CORE SMT Disabled – PROC

#### **HIPERDISPATCH (Park/Unpark)**

Adjustable via: CP SET SRM UNPARKING

## Dynamic **Memory** Management **changement changement**

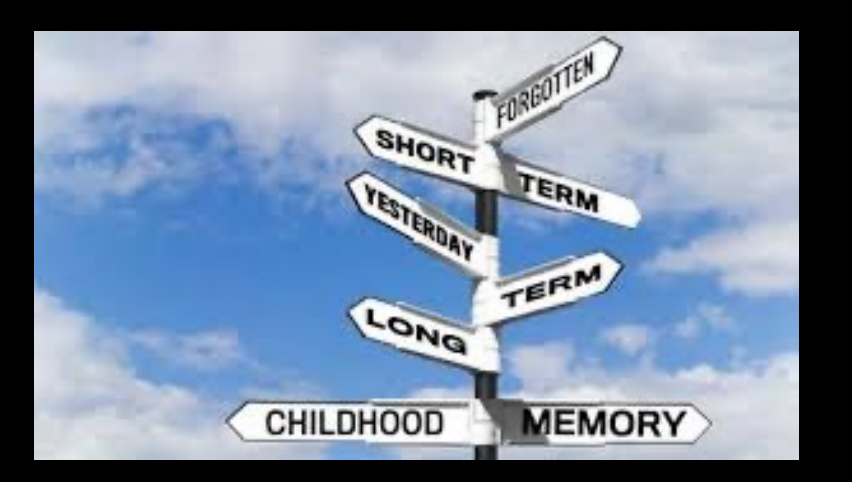

#### **DEFINE STORAGE**

Used to change the memory on a guest.

Linux commands are provided to bring more memory online, or take memory offline to the Linux OS.

#### **SET STORAGE**

Use to add more memory to your z/VM system.

On the z14 and later machines, use this command to remove memory.

## What needs a planned outage?

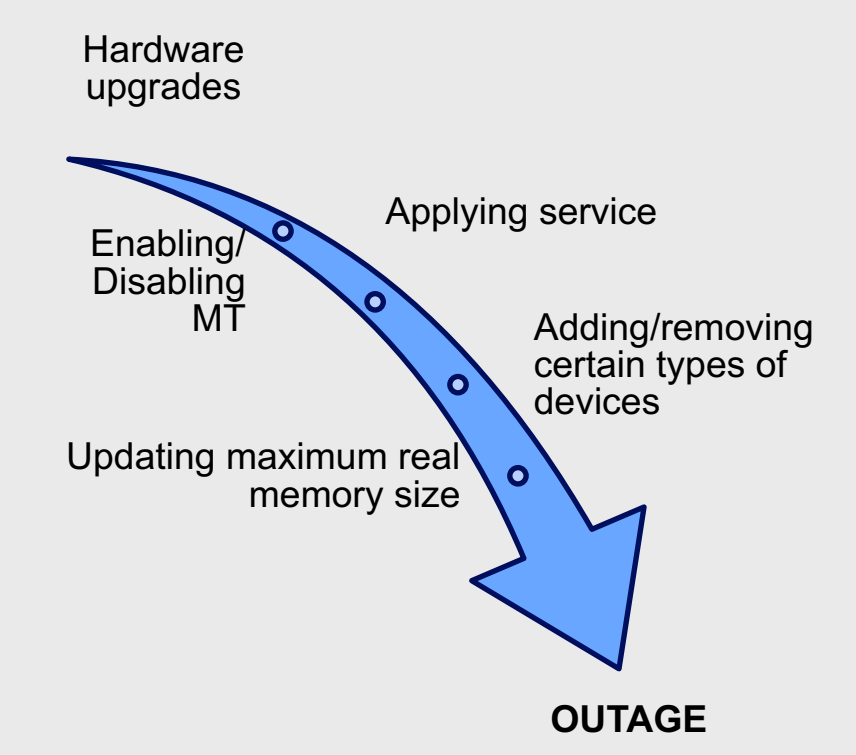

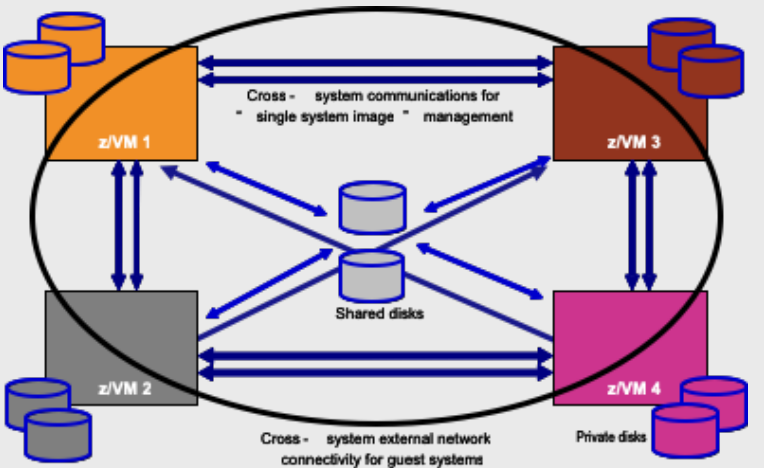

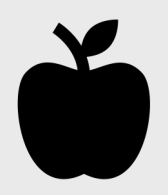

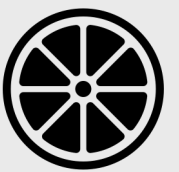

Parallel **Sysplex** 

z/VM SSI z/OS

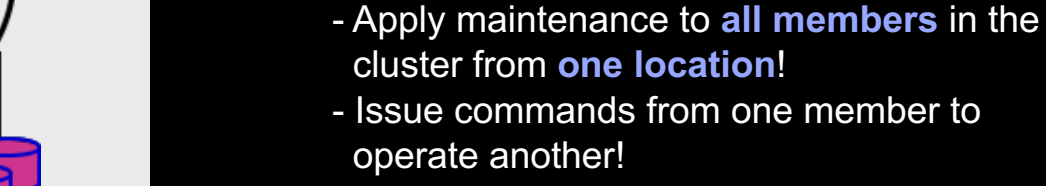

**Feature** 

3. Built-in **cross-member capabilities**

Manage a single user directory

2. Cluster management from any member

Single Systems Image (SSI)

- 4. Resource coordination and protection of network and disks
- 5. Relocate a **running** Linux guest from one system to another

#### **FREE** in z/VM 7.1

## System services

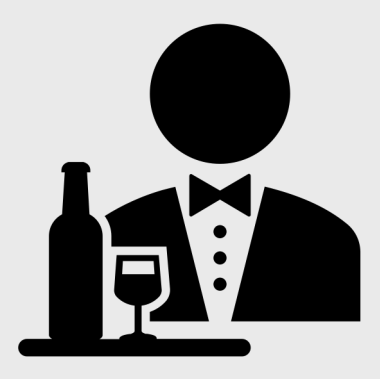

There are ways to connect into the system to monitor what's going on at a deeper level, or to issue commands to the hardware.

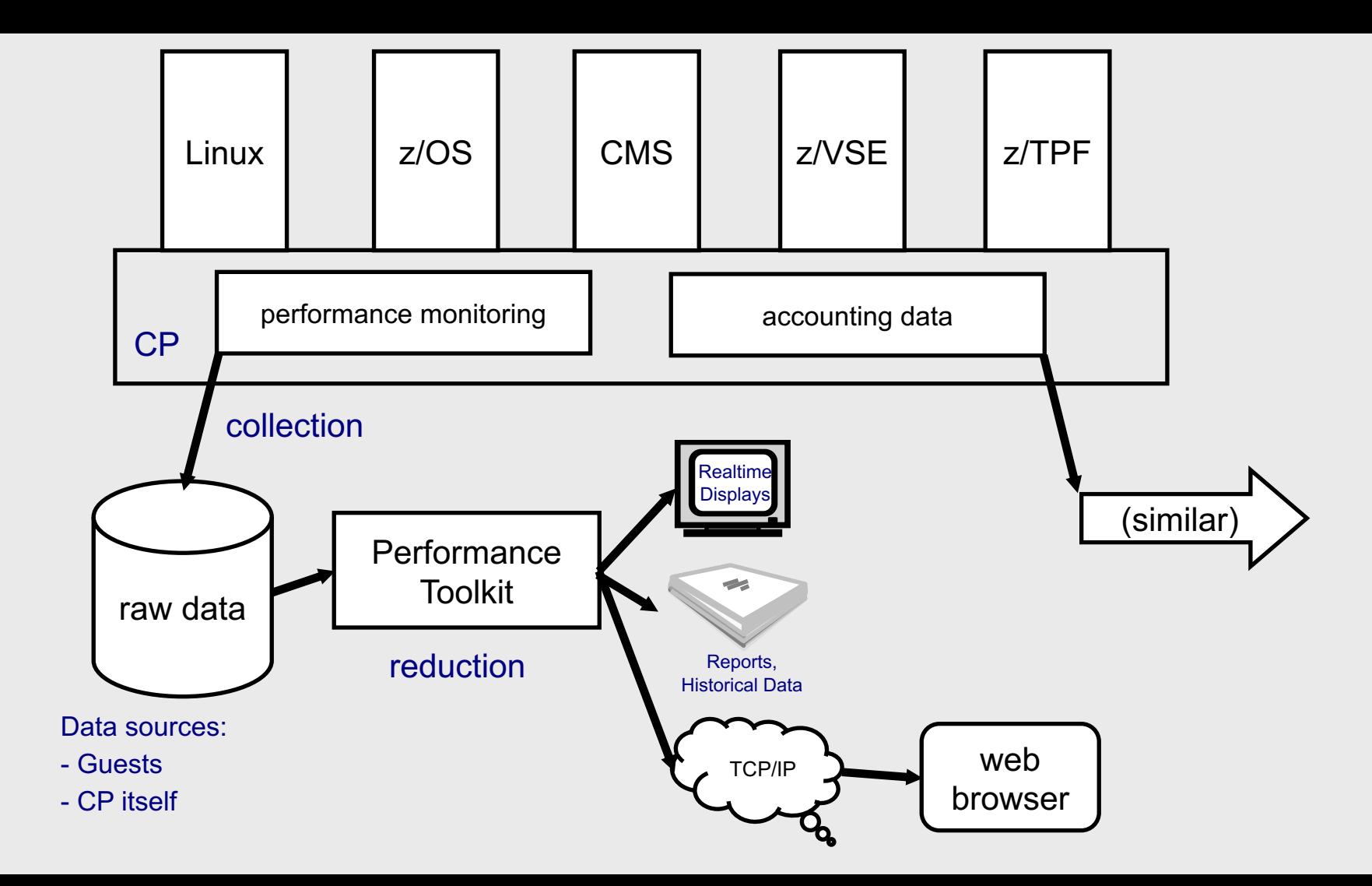

## **Houston...we have a problem**

## What happened?

#### **Soft ABEND**

- Something went wrong in the program, but CP is ok.

- System stays up, Virtual Machine may terminate.

#### **Hard ABEND**

- Something went wrong with the control program.

- The entire system terminates.

#### **Hung User**

- A specific user is stuck in CP and cannot continue.

- The rest of the system continues operation.

#### **Hung System**

- The entire system is stuck in CP and cannot continue.

## Determining Why

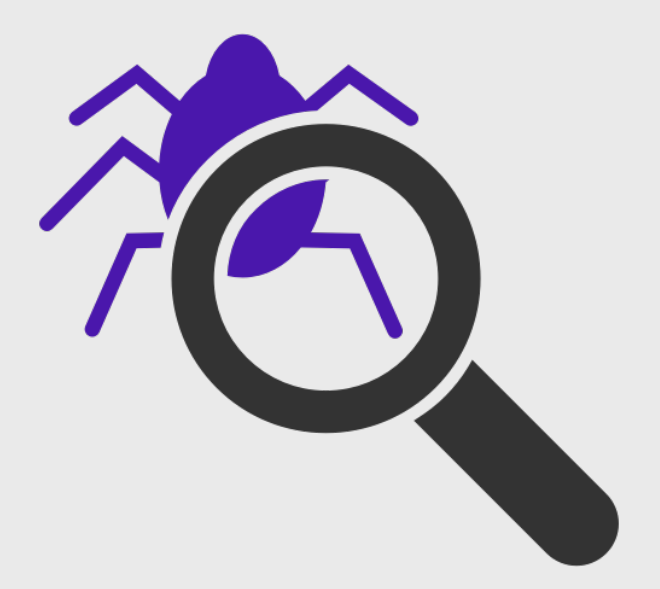

CP will dump system storage to aid debug for a hard or soft abend.

**SNAPDUMP** or **RESTART** dumps help gather information for system or user hangs.

**IMPORTANT:** configuring your system with adequate dump space will reduce headaches should you need to use it!

Dumping z/VM is not instantaneous and can take on the order of minutes depending on the size of your system. The longer you wait, the more information you'll have.

## **If you stay ready, you don't have to get ready**

## Installing z/VM

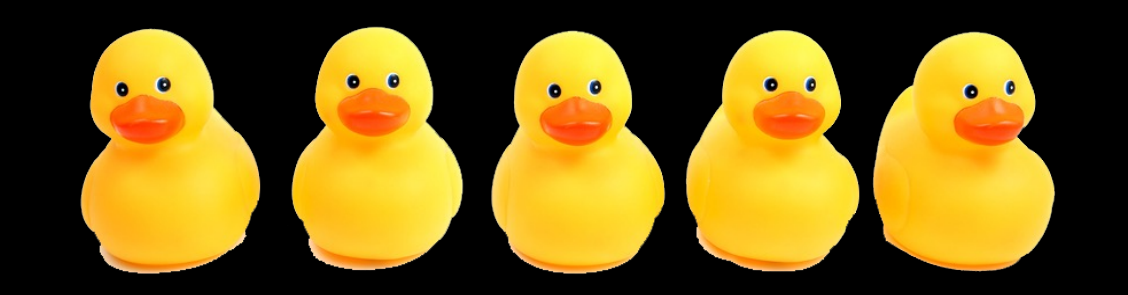

## Servicing z/VM

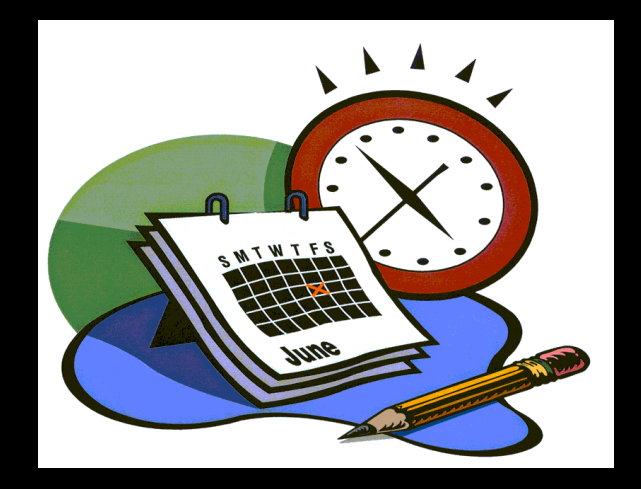

## Where to go when you're stuck

#### **Community Forums**

- **IBMVM Listserv** (z/VM community) http://listserv.uark.e du/cgibin/wa?A0=IBMVM
- LINUX 390 Listserv (Linux on Z) http://www.cavmen. org/list390.html
- Additional Listserv can be found here https://www.vm.ibm .com/techinfo/listse rv.html <sup>54</sup>

#### **Technical Publications**

- VM Library https://www.vm.ibm .com/library/
- IBM Knowledge **Center** https://www.ibm.co m/support/knowled gecenter/en/

#### **Redbooks**

• IBM Z Redbooks http://www.redbook s.ibm.com/redbook s.nsf/domains/zsys tems

#### Ask an

- **Attend C**
- **Engage**
- **Contact** experts! https://v forms/

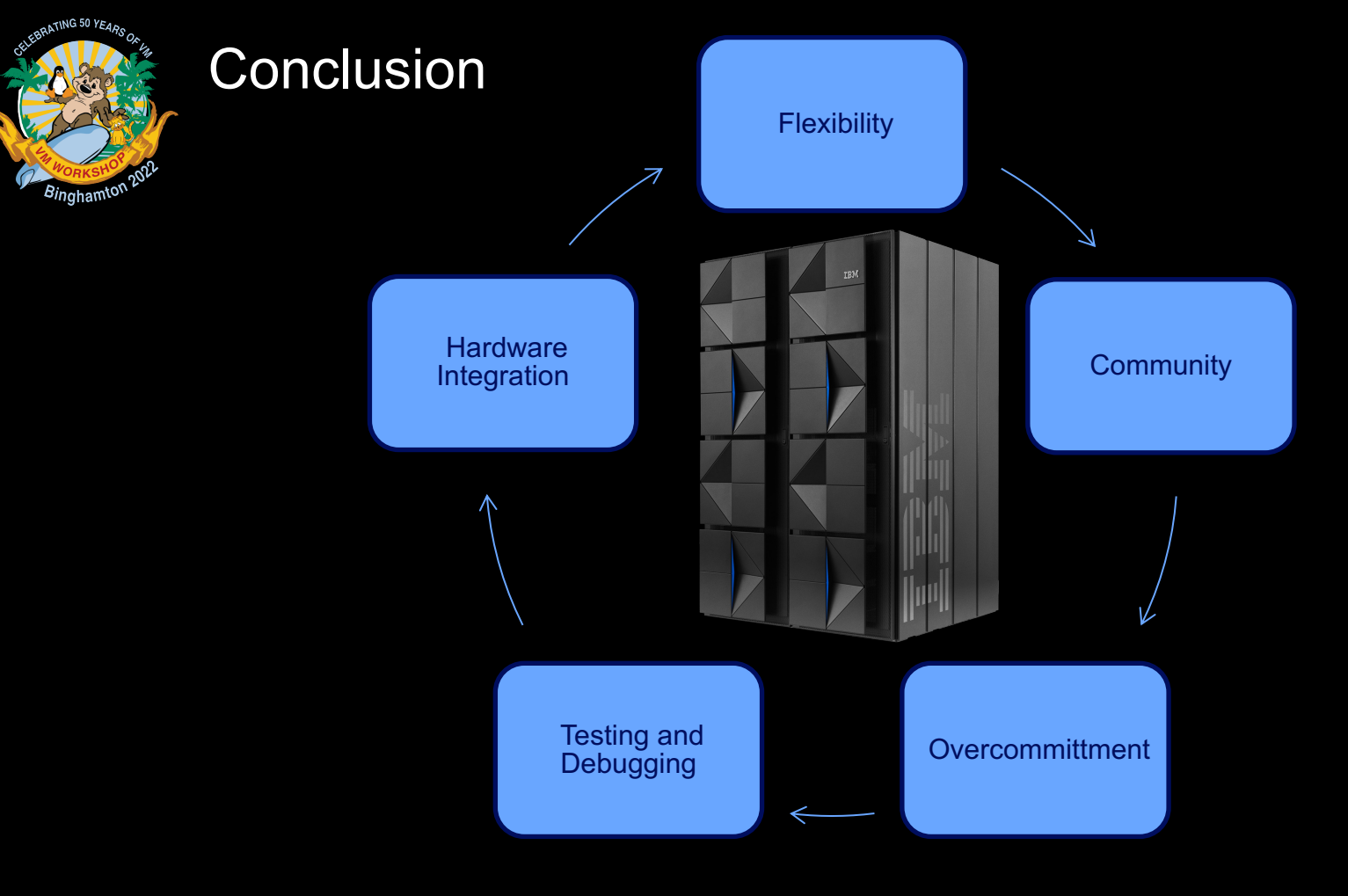